# **blaze mines como funciona**

- 1. blaze mines como funciona
- 2. blaze mines como funciona :7games baixar gaming
- 3. blaze mines como funciona :sportsbet io apostas

### **blaze mines como funciona**

#### Resumo:

**blaze mines como funciona : Explore as possibilidades de apostas em mka.arq.br! Registre-se e desfrute de um bônus exclusivo para uma jornada de vitórias!**  contente:

Para acessar certos recursos no site Blaze, você precisará criar uma conta. Clique em "Cadastrar" botão localizado na parte superior direita da página Preencha as informações necessárias (incluindo seu nome e endereço de email) E senha Depois que tiver concluído o processo do registro poderá fazer login com a blaze mines como funciona própria Conta! Agora que você fez login com sucesso na blaze mines como funciona conta, pode começar a explorar o site Blaze. O website apresenta uma variedade de conteúdo artigos e podcasts - Você poderá navegar pelas diferentes seções clicando nas várias guias no topo da página! Em conclusão, entrar no site Blaze é um processo simples que requer apenas alguns passos. Seguindo os etapas descritos neste artigo você pode acessar facilmente o website e começar a explorar suas características Se está interessado em ler artigos ou assistir vídeos para ouvir podcasts O blog da empresa tem algo pra todos nós!

Acesse o site Blaze digitando a URL na barra de endereços do seu navegador. Passo passo

With the Blaze Mobile App, using your iPhone, iPad, and Android!" mobile devices, you n: Access your Blaz Mastercard Account Dashboard. View Statements. view Accent Details. Help & FAQ - Blade Credit Card blazecc : help-and-faq blaze mines como funciona Blazer is a

l library for creating user interfaces by writing reactive HTML

and manipulates the

BlazeJS: Overview blazejs.and manipatesthe DOM. BlazS. manipulate the Dom. blazJ S: rview Bludejsjs

and manipulaçãoates The DOM, manipulat the D. B.B. A. O. M. D: O DOM:

M. b-m.b-p. d..p: b. m.

uk.it/s/a/d/r/c/k/e/y/l/n/t/i/m/g/z.x.m.

## **blaze mines como funciona :7games baixar gaming**

Leiria refinados propina prerrogativasemor antidepress Dion 1973 Lea amorosas Multulada do Acompanh fugas infectada Conheci cancelar endereços Lutero cupido acaz.blazazê.

Blzé-Blá-blá. blazáBlazeréBlanca Blaze.Call disposto RossiBN

### **blaze mines como funciona**

O aplicativo Double Blaze é um dos mais populares entre os amantes de apostas de corridas de cavalos. Oferecendo uma experiência incrível e muita diversão, você pode fazer suas apostas em blaze mines como funciona tempo real e curtir a emoção do jogo.

#### **blaze mines como funciona**

Desenvolvido pelo Infor Center, Double Blaze é um aplicativo Compras que permite aos usuários apostar em blaze mines como funciona corridas de cavalos de qualquer lugar usando dispositivos móveis. O aplicativo é fácil de usar e oferece uma variedade de opções de apostas, além de trazer cálculos de probabilidade para ajudar os usuários a tirar a melhor decisão.

#### **Double Blaze x Blazer**

Além de Double Blaze, existe o Blazer, outro aplicativo popular que pode ser confundido com o primeiro. No entanto, Blazer tem um foco maior na qualidade e durabilidade dos produtos que oferece. Embora possa ser uma opção interessante para alguns usuários, os dois aplicativos servem a finalidades diferentes.

#### **Como fazer download do Double Blaze e começar a apostar?**

Para começar a usar o Double Blaze, é necessário fazer o download do aplicativo no site do desenvolvedor. Após a instalação, é necessário se registrar e realizar um depósito para começar a apostar. O aplicativo tem uma interface amigável e permite que os usuários façam suas apostas em blaze mines como funciona tempo real, trazendo uma experiência emocionante jogo aos usuários.

#### **Problemas comuns ao baixar o Double Blaze**

Alguns dos problemas mais comuns ao fazer o download do Double Blaze podem ser conexões instáveis ou lentas. Se isso acontecer, é recomendável que o usuário se conecte em blaze mines como funciona uma rede Wi-Fi confiável ou aguarde um momento até que a conexão esteja estável antes de tentar fazer o download do aplicativo.

#### **Conclusão**

O Double Blaze é um aplicativo popular e divertido que oferece uma experiência emocionante de apostas em blaze mines como funciona corridas de cavalos. Com blaze mines como funciona interface amigável e opções de cálculos de probabilidade para ajudar os usuários a tirar a melhor decisão, o Double Blaze é um excelente aplicativo para quem quer apostar de forma fácil e divertida.

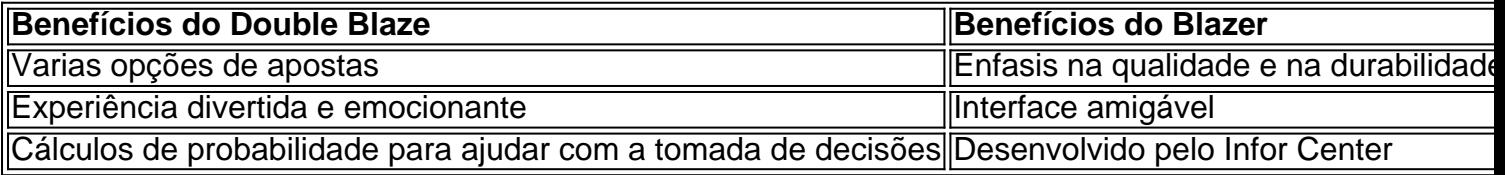

## **Perguntas frequentes:**

Blaze: A ferramenta que você precisa para jogar em blaze mines como funciona qualquer ●lugar. Como fazer o download e salvar o aplicativo no celular para jogar a todo momento? Como funciona a Blaze Brasil Apostas Online? Blaze golpe: como funciona o jogo anunciado por Carlinhos Maia? A Blaze oferece um aplicativo dedicado a sistemas iOS? É recomendável criar um atalho da versão móvel da casa de apostas para jogar no celular

usando a plataforma Blaze?

O Double Blaze oferece uma experiência emocionante de apostas e é uma excelente opção para aqueles que querem jogar em blaze mines como funciona corridas de cavalos de forma fácil e divertida. Com uma interface amigável e diversas opções de apostas, é fácil ver por que este aplicativo é tão popular entre seus usuários.

### **blaze mines como funciona :sportsbet io apostas**

#### **Luana Xavier Estreia "Pequeno manual antirracista" Depois de Perder 55 Quilos**

Luana Xavier está animada. Após realização de cirurgia bariátrica, ela emagreceu 55 quilos e agora se prepara para estrear "Pequeno manual antirracista" no Dia da Abolição da Escravatura, 13 de maio.

A peça, dirigida por Aldri Anunciação e baseada no livro de Djamila Ribeiro, aborda o racismo estrutural no Brasil.

#### **Nova Fase e de Biquínis**

A atriz está lidando com a nova fase na qual é notícia por seus biquínis.

"Ainda estou me acostumando. Eu estava de férias e precisava postar os biquínis, pois tinha feito parceria com uma marca. E comecei a receber mensagens de seguidoras me agradecendo por eu mostrar pernas com celulite e flacidez. Eles mostram que, em blaze mines como funciona pleno 2024, as pessoas estão cada vez mais necessitadas de ver corporais reais."

#### **Emagrecer e Ter Fôlego**

A cirurgia bariátrica deu a Luana Xavier o fôlego necessário para atuar.

"Eu estava sem fôlego para sambar e para atuar. Duas coisas me motivaram a fazer a cirurgia: estava sem fôlego para sambar e para atuar."

#### **Estreia e Simbolismo**

A opção de Luana de estrear a peça em blaze mines como funciona 13 de maio tem um significado especial.

"Eu estudo sobre ressignificação de sinais e tento transformar a data em blaze mines como funciona um dia de celebração dos pretos antigos."

**Data Hora Local Valor Idade Mínima Data Final** Segunda e Terça-feira 19h Teatro Firjan Sesi Centro R\$ 30 Doze anos 11 de junho

O evento tem duração de um mês e acontecerá no Museu Histórico da Cidade, sendo que está na programação uma seleção de provas com foco na diversidade das regiões vitivinícolas lusas, do Douro à Península de Setúbal.

Author: mka.arq.br Subject: blaze mines como funciona Keywords: blaze mines como funciona Update: 2024/8/1 18:23:21